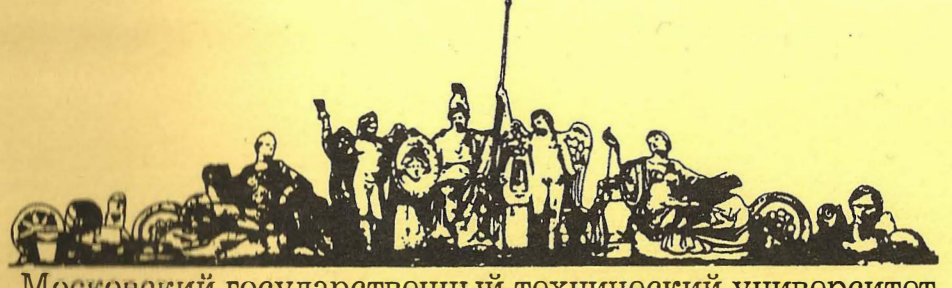

Московский государственный технический университет имени Н.Э. Баумана

# Методические указания

Э.Н. Камышная, В.В. Маркелов, В.А. Соловьев

Программное обеспечение конструкторских расчетов РЭС и ЭВС

> **Часть 8** Расчет радиаторов

Издательство МГТУ имени Н.Э. Баумана

Московский государственный технический университет им. Н.Э. Баумана

# . Э.Н. Камышная, В.В. Маркелов, В.А. Соловьев

## Программное обеспечение конструкторских расчетов РЭС и ЭВС

Часть 8

Расчет радиаторов

Москва Издательство МГГУ им. Н. Э. Баумана 2003

## УДК 621.396.6

ББК 32.844

K 18

Рецензент канд. техн. наук, доцент каф. РЛб С.А. Мешков

## Камышная Э.Н., Маркелов В.В., Соловьев В.А.

K 18

Программное обеспечение конструкторских расчетов РЭС и ЭВС: Методические указания для курсового и дипломного проектирования. Ч 8: Расчет радиаторов-

М.: Изд-во МГТУ им. Н.Э. Баумана, 2003. - 28 с., ил.

#### ISBN 5-7038-2412-5

В работе рассмотрен расчет и выбор радиаторов для изделий РЭС и ЭВС, приведена методика расчета, даны рекомендации по применению.

Для студентов, обучающихся приборостроительным специальностям, для проведения расчетов по курсовому и дипломному проектированию.

Табл. 4. Ил. 11. Библиогр. 3 назв.

УЛК 621.396.6 ББК 32.844

Эмилия Николаевна Камьпиная Виктор Васильевич Маркелов Владимир Анатольевич Соловьев

## Программное обеспечение конструкторских и технологических расчетов РЭС и ЭВС

#### Часть 8 Расчет радиаторов

Редактор О.М. Королева

Корректор О.Ю. Соколова

Подписано в нечать 15.05.03. Формат 60х84/16. Бумага офсетная. Печ. л. 1,75. Усл. печ. л. 1,63. Уч. изд. л. 1,53. Тираж 100 экз. Изд. № 101. Заказ № 23

> Издательство МГТУ им. Н.Э. Баумана 105005, Москва, 2-я Бауманская, 5

ISBN 5-7038-2412-5

© МГТУ им. Н.Э. Баумана, 2003

## 1. ПРОГРАММА РАСЧЕТА И ВЫБОРА РАЛИАТОРОВ ИЗДЕЛИЙ РЭА И ЭВА

#### 1.1. Общие сведения

В пособии рассматривается программа расчета и выбора радиаторов, реализованная в среде Delphi 4.0.

Данная программа может быть использована при изучении дисциплин «Конструирование радиоэлектронных средств», «Конструирование электронно-вычислительных средств».

В пособии даны рекомендации по применению различных типов радиаторов, а также изоляционных прокладок и специальных теплопроводных паст. Систематизированы и сведены в таблицы данные, необходимые для расчета радиаторов.

Для использования данной программы необходима операционная система Windows 95/98/ME.

#### 1.2. Функциональное назначение

Программа позволяет конструктору проводить расчеты радиаторов для элементов РЭС и ЭВС с учетом их максимальной эффективности, а также исходя из требований надежности и минимальных массогабаритных характеристик и стоимости излелия.

Для эффективного конструирования оригинальных теплоотводов авторами представлен систематизированный материал по методике расчета и выбора форм, материалов и покрытий радиаторов. Для оценки эффективности стандартных типов радиаторов приведены зависимости рассеиваемой мощности и перегрева ЭРЭ от конструктивных параметров и внешних факторов.

Программа позволяет с достаточной точностью выполнять расчет теплонагруженных элементов РЭС и ЭВС с учетом следующих основных факторов:

требований технического задания;

условий окружающей среды;

воздействия других теплонагруженных элементов изделия;

конструктивных параметров теплоотвода и используемых материалов.

Программа дает возможность проводить расчет и выбор следующих типов радиаторов: пластинчатого; ребристого; штыревого; жалюзийного; проволочного.

## 1.3. Теоретическая часть

Для обеспечения тепловых режимов изделий РЭС и ЭВС большое значение имеют радиаторы. Они позволяют уменьшать перегрев изделий РЭС и ЭВС путем увеличения теплоотдающей поверхности. Для систем воздушного охлаждения используют следующие типы радиаторов: пластинчатые, ребристые, игольчато-штыревые, жалюзийные и петельно-проволочные (рис.1). Разнообразие их конструктивных форм позволяет конструктору сделать соответствующий выбор исходя из требований к обеспечению надежности, массе, габаритам и стоимости изделия. Расчеты радиаторов стандартных типов приведены в  $[1-3]$ .

Разработанная программа позволяет минимизировать время разработчика, связанное с процедурой расчета рассматриваемого радиатора, а также выбрать тип радиатора исходя из конкретных условий его применения.

На погрешность расчета по предлагаемой программе в значительной степени влияют следующие факторы:

постановка задачи:

точность математической модели, используемой в програм-Me;

точность вычисления значений коэффициентов по графикам.

Исходными данными при проектировании или выборе радиатора являются:

предельная температура рабочей области радиатора tp, °C; рассеиваемая прибором мощность Р, Вт;

температура окружающей среды to, °C;

внутреннее тепловое сопротивление прибора между рабочей областью и корпусом R<sub>BH</sub>, K/B<sub>T</sub>;

тепловое сопротивление контакта между прибором и радиатором  $R_{K}$ , К/Вт.

Концептуальная тепловая модель прибора с радиатором приведена на рис. 2.

При выборе типа радиатора основную роль играет сравнительная оценка эффективности различных типов радиаторов.

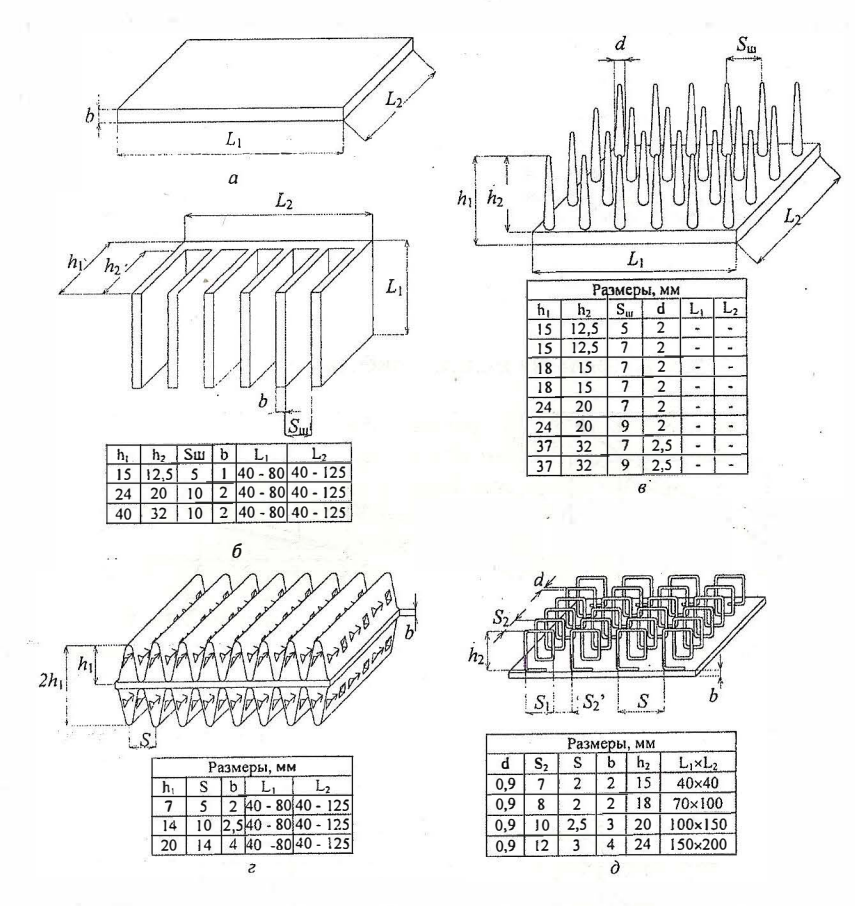

Рис. 1. Виды радиаторов:  $a$  - пластинчатый;  $b$  - ребристый;  $b$  - штыревой;  $\epsilon$  - жалюзийный;  $\partial$  - петельно-проволочный

Под эффективностью будем понимать перегрев корпуса ЭРЭ при изменении одного из параметров (температуры окружаюшей среды, размера радиатора, его положения, рассеиваемой мощности радиатора при неизменном перегреве) при постоянном значении всех остальных параметров.

Сравнение эффективности стандартных радиаторов. На тестовых примерах проведем исследование эффективности радиатора (см. рис. 3-5). Данные зависимости получены путем некоторой модификации программы в целях исследования влияния параметра на эффективность конкретного типа радиатора.

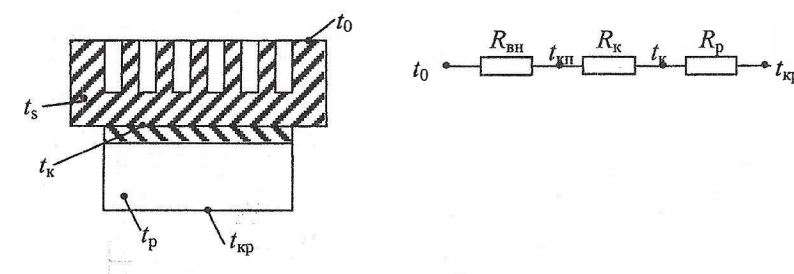

Рис. 2. Тепловая модель прибора с радиатором

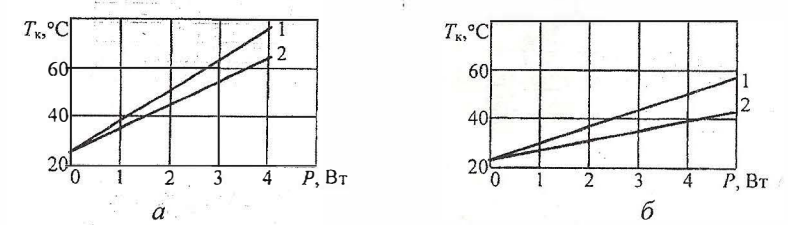

Рис. 3. Эффективность ребристого радиатора для транзисторов малой мощности с параметрами  $AxB = 40x30$  мм,  $b = 1$  мм,  $S = 3$  мм,  $h_1 = 8$  мм,

 $h_2 = 5$  MM:

 $a -$  в условиях естественной конвекции;  $\delta$  – в условиях принудительного воздушного охлаждения;  $1-$  горизонтальное положение радиатора; 2 - вертикальное положение радиатора

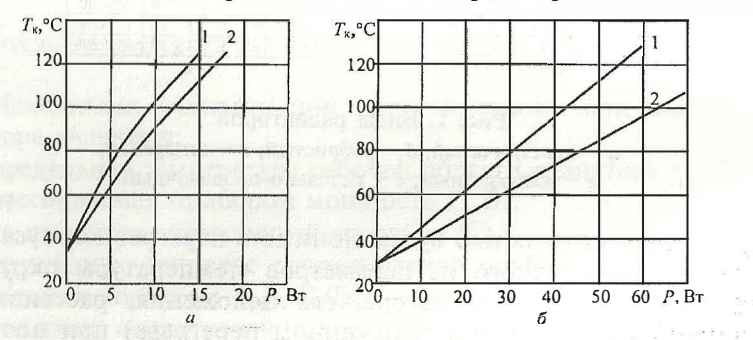

Рис. 4. Эффективность оребренного с двух сторон радиатора для транзисторов средней и большой мощности с параметрами  $AxB=140x70$  мм,  $b = 3$  MM,  $S = 15$  MM,  $h_1 = 14$  MM,  $h_2 = 12$  MM.  $a$  – в условиях естественной конвекции;  $\delta$  – в условиях принудительного

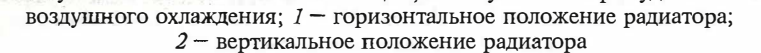

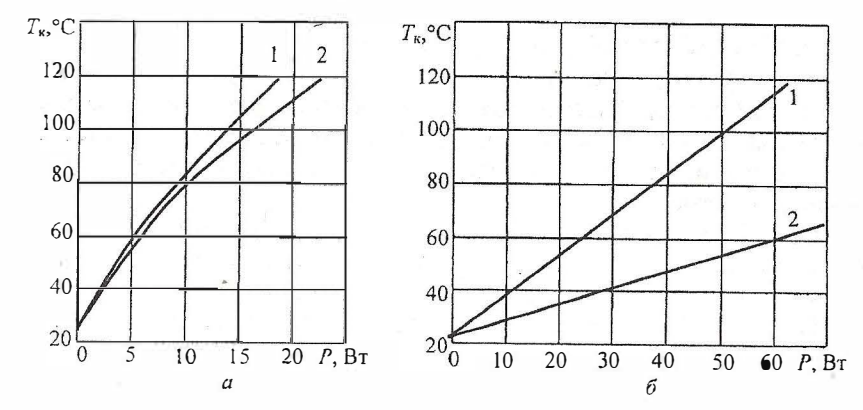

Рис. 5. Эффективность двухстороннего штыревого радиатора для транзисторов средней и большой мощности с параметрами  $AxB = 50x50$  MM,  $d = 2$  MM,  $S_{\text{III}} = 5$  MM,  $h_1 = 18$  MM,  $h_2 = 15$  MM.  $a -$  в условиях естественной конвекции;  $b -$  в условиях принудительного воздущного охлаждения;  $1$  - горизонтальное положение радиатора; 2 - вертикальное положение радиатора

Расчет теплового контактного сопротивления при различных условиях контактирования ИЭТ в РЭА. Условия контактирования:

непосредственный контакт поверхностей или контакт через металлические и неметаллические пластины и пленки;

контактирование в вакууме, газовой, жидкой и пастообразной среде.

Согласно [1], поверхность любого механически обработанного тела имеет волнистость и шероховатость. Критерием отличия шероховатости от волнистости служит расстояние между неровностями, которое для волнистости колеблется от 0,25 до 8,0 мм [1]. Расстояние между выступами шероховатости значительно меньше. Возвышения и впадины волнистости более пологие, чем выступы шероховатости. Отношение шага выступов к высоте шероховатости лежит в пределах 15-20, у волнистости  $-200-500.$ 

Величина волнистости и шероховатости зависит от вида обработки. Наличие на контактных поверхностях соприкасающихся изделий волнистости и шероховатости обусловливает дискретный характер их касания. Вследствие характера контакта двух тел и относительно малой теплопроводности среды в месте контакта возникает дополнительное тепловое сопротивление.

При контактировании шероховатых поверхностей выделяют фактическую  $(S_{d})$ , контурную  $(S_{K})$  и номинальную  $(S_{H})$  площади контакта (рис. 6). Фактическая площадь определяется площадью выступов шероховатости, контурная - площадью выпуклостей волн и номинальная - геометрическими размерами контактирующего элемента.

Согласно [1], при очень высоких усилиях сжатия площадь касания не превышает 0,4 номинальной площади для такого мягкого металла, как свинец.

Площадь фактического контакта [1] определяется по формуле

$$
\eta = \frac{P_{\text{y}_{\text{A}}}}{C_{\text{G}_{\text{sp}}}} + 2.7 \frac{b^{1/\nu}}{H_{\text{max}}} \left( \frac{1 - \mu^2}{E} \right) \left( C_{\text{G}_{\text{sp}}} \right)^{\frac{1 + \nu}{\nu}} P_{\text{y}_{\text{A}}} \frac{\nu - 1}{\nu}, \tag{1}
$$

где  $P_{\text{ya}}$  – удельное давление,  $H/M^2$ ;  $C$  – коэффициент  $(C=2, 6...3, 2)$ ;  $\sigma_{BD}$  – предел прочности, Н/м<sup>2</sup>;  $E$  – модуль упругости;  $H_{\text{max}}$  – максимальная высота микровыступов, м;  $b, \nu$  – константы, характеризующие профиль шероховатой поверхности.

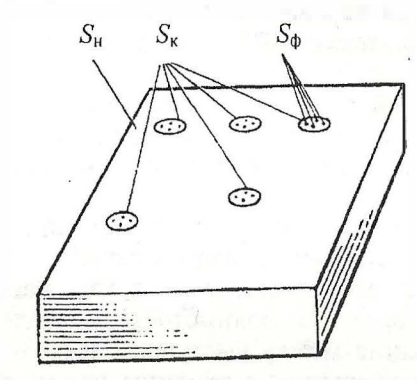

Рис. 6. Контактирование шероховатых поверхностей

Эта формула дает хорошее совпадение при малых классах шероховатости поверхности  $R_z$ . Когда  $R_z$  находится в пределах 3-9-го классов шероховатости, формула не совсем полно учитывает влияние параметров шероховатости и может давать погрешность до 70...80 %.

Уменьшить погрешность формулы можно введением поправочного коэффициента K<sub>v</sub> в знаменатель первого слагаемого  $[K_v=1-(0,55...0,0025H_{\text{max}})].$ 

При расчетах площадь контура не принимается во внимание, так как она не оказывает влияния на механизм теплопередачи в зоне контакта.

Оценка факторов, влияющих на значение теплового контактного сопротивления. Теплота от одной соприкасающейся поверхности к другой в общем случае может передаваться следующими путями:

теплопроводностью через места непосредственного контакта;

теплопроводностью через среду, заполняющую пространство между выступами и шероховатостями контактирующих поверхностей:

конвективным переносом теплоты средой, заполняющей это пространство;

лучистым теплообменом между поверхностями.

Исключения составляют условия работы при пониженном давлении, когда теплопередача происходит только за счет лучистого теплообмена между контактирующими поверхностями, отсутствуют теплопередача теплопроводностью через среду, заполняющую пространство между выступами и шероховатостями контактирующих поверхностей, а также конвективный перенос теплоты средой, заполняющей это пространство. Вследствие этого температура на корпусе полупроводникового прибора резко возрастает по сравнению с температурой при нормальном атмосферном давлении (рис. 7).

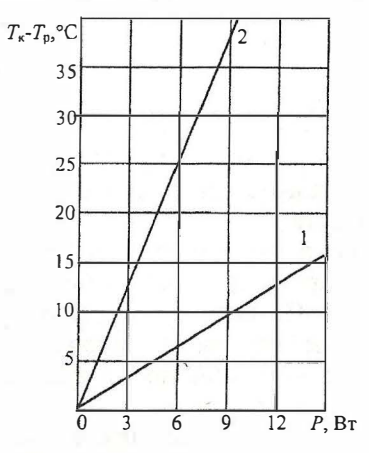

Рис. 7. График зависимости перегрева ЭРЭ при различных давлениях воздуха: 1 - при нормальном атмосферном давлении; 2 - при пониженном атмосферном давлении

Обычная обработка контактирующих поверхностей позволяет пренебречь конвективным переносом теплоты из-за небольших размеров шероховатостей. При незначительных перепадах температур в месте контакта, происходящих при работе полупроводниковых приборов, можно не учитывать лучистый теплообмен между поверхностями. С учетом этих допущений можно считать, что значение теплового контактного сопротивления зависит от следующих факторов:

контактного давления;

температуры в зоне контакта;

класса шероховатости  $R_z$  контактирующих поверхностей и межконтактной зоны;

проводимости в тонких газовых слоях;

плоскости контактирующих поверхностей;

физических свойств контактирующих поверхностей; площади фактического контакта;

наличия электроизоляционных прокладок.

При небольшой силе сжатия проводимость контакта обусловлена проводимостью газовой прослойки. При низких удельных давлениях в зоне контакта  $((0...2,45)10^5$  H/m<sup>2</sup>) поверхностей с классом шероховатости  $R_7$  7-11 основными факторами, влияющими на проводимость контакта, являются неплоскостность и волнистость контактных поверхностей.

Тепловое контактное сопротивление (ТКС) можно регулировать в широком диапазоне с помощью изменения теплопроводности межконтактной среды. Уменьшить ТКС можно введением в контактную зону прокладок из менее твердых металлов, чем основная контактная пара. В результате меньшей твердости материала прокладки происходит проникновение ее материала в микровпадины шероховатости, что и обусловливает увеличение проводимости контакта.

Тепловое контактное сопротивление соединенных через тонкие металлические прокладки пар зависит от контактного давления и температуры. Снижение ТКС может быть достигнуто не только за счет повышения класса шероховатости поверхностей, но и в результате применения прокладок из меди, олова, алюминия, латуни и других металлов.

Как показано в [1], при введении в зону контакта стальных деталей, дюралюминиевой или медной фольги значение ТКС при контактном давлении выше  $9.8 \cdot 10^7$  Н/м<sup>2</sup> уменьшается в 10 раз. При давлении 2,45 · 10<sup>7</sup> Н/м<sup>2</sup>, применяемом при креплении полупроводниковых приборов, уменьшение ТКС не наблю-

дается вследствие того, что заметное увеличение площади контакта наступает только при наличии выступов шероховатости в теле прокладки. Однако при давлении выше 2,45  $\cdot$  10<sup>7</sup> H/m<sup>2</sup> TKC снижается.

Введение алюминиевой фольги в зону стальных пластин, обработанных по 3-8-му классам шероховатости, при контактном давлении (4,9...9,8) · 10<sup>6</sup> Н/м<sup>2</sup> уменьшает ТКС в 2-3 раза. Если шероховатость поверхности выше 8-го класса, эффект применения прокладок пропадает. Согласно [2], оптимальная толщина прокладок должна соответствовать средней квадратичной высоте выступов шероховатостей.

Хорошие результаты по снижению ТКС дает заполнение контактной зоны прокладками из олова и индия. При давлении до 1,96 · 107 Н/м<sup>2</sup> значение ТКС снижается в 10-14 раз. Наибольший эффект снижения ТКС наблюдается при использовании прокладок из олова. Анодированные алюминиевые прокладки имеют меньшие тепловые сопротивления, чем прокладки из лавсана. При обволакивании лавсановых прокладок компаундом марки МБК тепловое контактное сопротивление между ними значительно уменьшается.

Хороший тепловой контакт можно обеспечить с помощью клея, наносимого на основание, или компаунда, заливаемого в зазор между корпусом полупроводникового прибора и теплоотводом. В табл. 1 приведены свойства теплопроводных компаундов К-1, К-2, КТЭ-2, КТЭ-4.

Таблица 1

#### Свойства теплопроводных компаундов

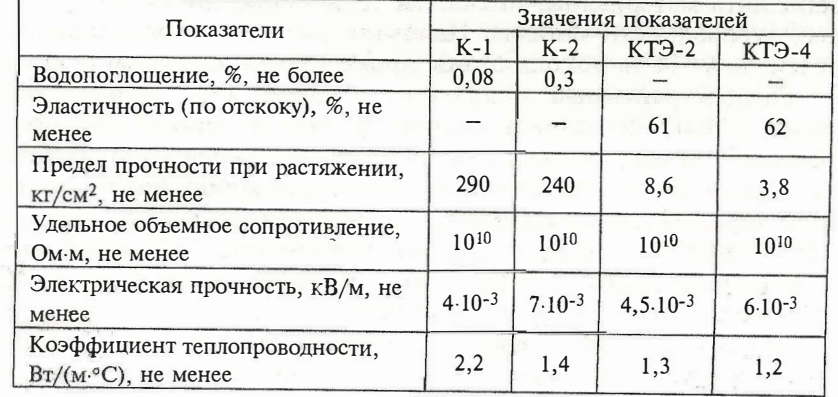

Таким образом, наиболее эффективным является применение прокладок из мягких металлов (индия, олова, алюминия и др.) и увеличение контактного давления до  $(1,3...1,4)\cdot 10^7$  Н/м<sup>2</sup>, что приводит к уменьшению ТКС в 10 раз (в зависимости от типа контактной пары).

На рис. 8 показан график зависимости ТКС от силы сжатия крепящих винтов, из которого следует, что винты, крепящие полупроводниковые приборы, необходимо затягивать строго с определенным усилием (для этого необходимо пользоваться тарировочной отверткой).

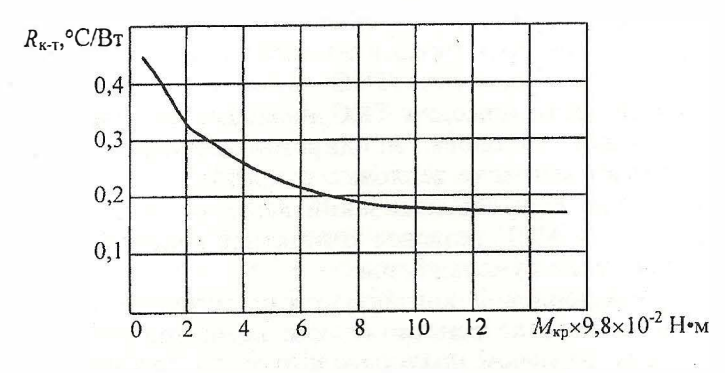

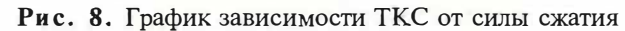

Влияние паст, смазок, усилия прижима на значение теплового контактного сопротивления. Для улучшения контактирования двух поверхностей и снижения ТКС контактную зону можно заполнять материалом, имеющим теплопроводность, близкую к теплопроводности металла. Напомним, что в качестве заполнителей могут быть использованы прокладки из мягких металлов.

Распространенным методом уменьшения ТКС является введение в зону контакта порошкообразных и вязких веществ с хорошей теплопроводностью: паст, смазок, жидкостей. Известно, что введение в контактную зону порошкообразного вещества с хорошей теплопроводностью, например графита, смешанного с техническим маслом, позволяет снизить ТКС в 3-4 раза, эпоксидной смолы - в  $10-15$  раз, жидкого металла, например расплавленного олова, в 10-14 раз.

Однако при использовании рекомендуемых способов заполнения контактной зоны затруднена замена полупроводникового прибора при выходе его из строя. На рис. 9 показаны контактные поверхности корпуса прибора и теплоотвода до и после прижатия при наличии теплопроводящей смазки.

1!

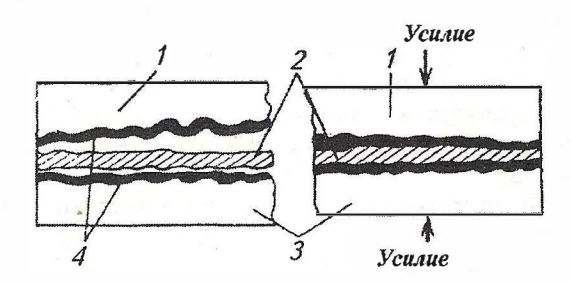

Рис. 9. Контактные поверхности теплоотвода и ЭРЭ (до и после сжатия):  $1$  - теплоотвод; 2 - диэлектрик; 3 - корпус прибора; 4 - теплопроводЯщая смазка

Применяемые пасты, смазки и жидкости кроме хороших теплопроводных свойств должны обладать определенной вязкостью в зависимости от условий работы РЭА, однако не должны вытекать из контактного зазора в течение срока службы РЭА.

Широко распространенными смазками, используемыми при установке полупроводниковых приборов на теплоотводы, являются ЦИАТИМ-202, полиметилсилоксановая жидкость ПМС-200, ПМС-300 и смазка на основе оксида бериллия КПТ-8

Применение пасты КПТ -8 и кремнийорганических жидкостей позволяет значительно уменьшить ТКС. Паста КПТ -8 (коэффициент теплопроводности  $\lambda=0,7...0,8$  Вт/(м · °C)) более эффективна при контактировании поверхностей, обработанных по 2-7-му классам шероховатости. При шероховатости  $R_z$  выше 7-го класса более эффективными являются кремнийорганические жидкости  $(\lambda=0, 1...0, 12 \text{ Br}/(\text{M} \cdot ^{\circ}\text{C}))$ . Это объясняется тем, что паста КПТ-8 не полностью заполняет микрополости контактирующих поверхностей и частично покрывает места фактического контакта в отличие от смазок, которые почти полностью заполняют межконтактное пространство.

При давлении свыше  $(6,86...7,66)$  ·  $10^6$  Н/м<sup>2</sup> при контакте элементов, обработанных по 4-6-му классам шероховатости, паста КПТ -8 уступает по эффективности смазкам, теплопроводность которых ниже.

Ввиду особенностей механизма теплопередачи при введении в зону контакта теплопроводящих паст и смазок иногда трудно

•

Таблина 2

выбрать межконтактное вещество для конкретного случая соединения, а рассчитанное значение может существенно отличаться от реального. В этой связи ТКС необходимо определить экспериментально. К экспериментальному определению ТКС прибегают также и при непосредственном контакте двух поверхностей полупроводникового прибора и теплоотвода. В табл. 2 приведены значения ТКС для различных полупроводниковых приборов.

На рис. 10 приведены графики зависимости температуры корпуса транзистора от мощности рассеяния при использовании различных смазок. Применение смазки ЦИАТИМ-202 позволяет снизить температуру корпуса на 6-7 °С. Однако наибольший эффект дает смазка КПТ-8 на основе оксида бериллия. Так, для транзистора П210 при мощности рассеяния 10 Вт применение смазки КПТ-8 дает возможность снизить температуру корпуса на 11°С по сравнению с температурой корпуса при непосредственном контакте.

Таким образом, контактные поверхности рекомендуется смазывать специальной теплопроводящей пастой КПТ-8 (МРТУ6-02-394-66) или полиметилсилоксановой жидкостью (ГОСТ 13032-67) с динамической вязкостью от 20 до 100 (Н·с)/м<sup>2</sup>, или пастой ЦИАТИМ-202 (ГОСТ 9433-60). Смазывание контактных поверхностей приводит к уменьшению влияния шероховатости, а также влияния случайных факторов на ТКС (затяжка винтов, попадание пыли под фланец, наличие заусенцев и т. п.) в 2-2,5 раза.

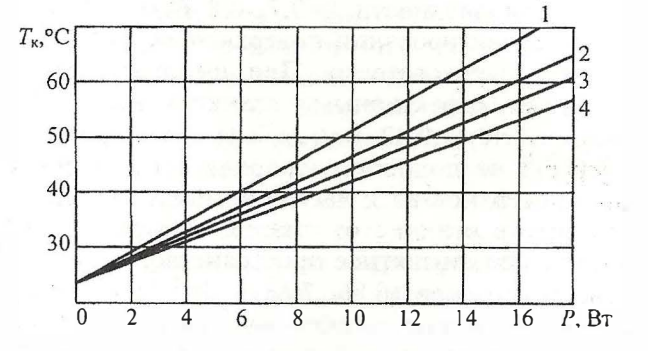

Рис. 10. График эффективности применения различных смазок:

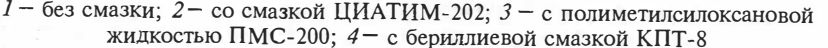

Значения ТКС для различных полупроводниковых приборов (без смазки и прокладки)

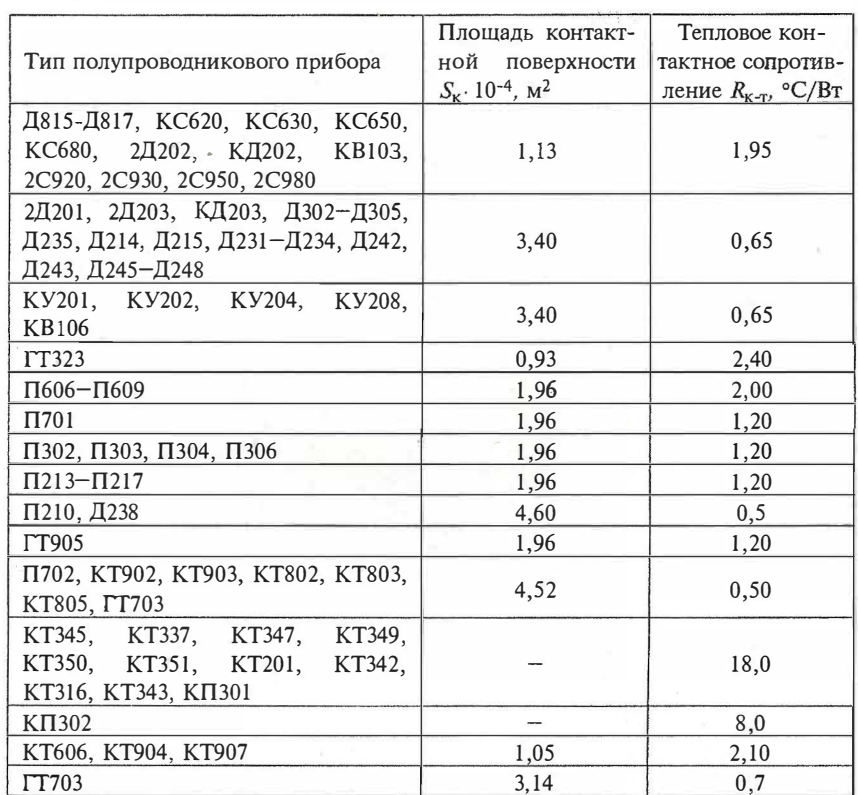

Влияние электроизоляционных прокладок на тепловое контактное сопротивление. Для изоляции корпуса транзистора от теплоотвода применяют различные прокладки, обладающие хорошими изоляционными и теплопроводными свойствами. Иногда используют слюдяные прокладки, но они хрупкие и имеют низкую теплопроводность.

Замена слюды тонкими пленками толщиной 10...20 мкм позволяет улучшить тепловой контакт, так как сама прокладка практически не имеет неоднородности по толщине, что уменьшает эквивалентный зазор. В настоящее время применяют слюдяные прокладки толщиной не более 0,025...0,050 мм (ГОСТ 7134-64), прокладки из оксидированного алюминия,

どう人

лавсана, тефлона, полиэтилентерефталатные пленки ПТЭФ, прокладки на основе оксида бериллия (МРТУ95-105-68).

На рис. 11 приведены графики зависимости температуры корпуса транзистора П210 от рассеиваемой мощности при наличии электроизоляционных прокладок различной толщины. Оксид бериллия является весьма прозрачным материалом для колебаний СВЧ даже при высокой температуре. Оксид алюминия в этом отношении сравним с оксидом бериллия, который менее прочен, чем оксид алюминия, и легче последнего на 30 %. Удельное электрическое сопротивление оксида бериллия высокой чистоты при комнатной температуре очень велико (превышает 10<sup>14</sup> Ом · м). Следует учитывать, что диэлектрическая постоянная оксида бериллия увеличивается с повышением температуры.

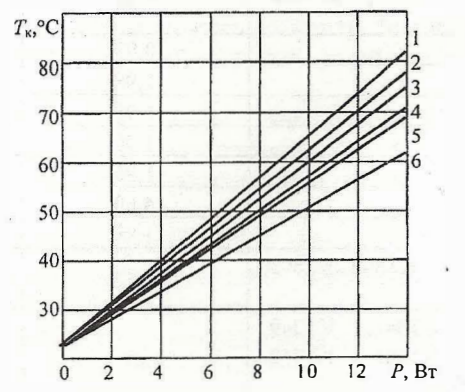

Рис. 11. Влияние различных прокладок на перегрев ЭРЭ: 1 - слюдяная прокладка 40 мкм; 2- лавсановая прокладка 60 мкм;  $3$  – шайба из оксидированного алюминия 0,75 мм; 4 – шайба из оксидированного алюминия 0,5 мм; 5 - лавсановая прокладка 30 мкм; 6 - без каких-либо прокладок или шайб

Применение прокладок вносит дополнительное тепловое сопротивление в зону контакта полупроводникового прибора с теплоотводом, вследствие чего повышается температура корпуса полупроводникового прибора. Поэтому, выбирая способ его крепления, приходится идти на компромисс между требованиями, предъявляемыми к электрической изоляции и тепловому сопротивлению. Самыми теплопроводными пленками являются ПЭТФ и полиамилная ФТ-4.

Чтобы снизить температуру полупроводникового прибора при наличии изоляционных прокладок, целесообразно смазать

16

контактирующие поверхности полупроводникового прибора и прокладки.

Самым перспективным материалом для прокладок является керамика на основе оксида бериллия. Этот материал обладает всеми электрическими характеристиками, свойственными оксидной керамике высокого качества, и в то же время имеет теплопроводность, присущую лучшим металлам. Теплопроводность оксида бериллия в 5 раз выше теплопроводности чистого оксида алюминия, который среди обычных электроизоляционных материалов занимает по теплопроводности следующее после оксида бериллия место.

Использование прокладок из слюды и оксидированного алюминия не всегда можно рекомендовать, так как слюдяные прокладки толщиной 0,025...0,050 мм очень хрупки, а анодированное покрытие легко может быть поцарапано металлическими заусенцами и таким образом обнажится алюминий. Замена слюды пленками типа лавсановой (ПЭТФ и Ф4) толщиной менее 10 мкм позволяет улучшить тепловой контакт, так как при этом сама изолирующая прокладка практически не имеет неоднородности по толщине.

Анализ зависимости эффективности радиаторов от используемых материалов и покрытий. На эффективность радиатора влияют не только его конфигурация и размеры, но и применяемые материалы и покрытия. Как известно, любой материал обладает конечной теплопроводностью  $\lambda$ , определяемой для одномерного температурного поля как

$$
\lambda = q(x_2 - x_1)(t_1 - t_2),\tag{2}
$$

где  $x_1$ ,  $x_2$  - точки поля с температурами  $t_1$  и  $t_2$ ;  $q$  - плотность теплового потока.

Следовательно, значение температуры в различных точках теплоотвода будет подчинено соотношению (2) для случая трехмерного температурного поля. Непосредственно на эффективный коэффициент теплоотдачи радиатора α<sub>эф</sub>= α<sub>и</sub>+ α<sub>κ</sub> величина д не будет влиять. Однако температура теплоизлучающей поверхности оказывает существенное влияние на эффективный коэффициент теплоотдачи излучением  $\alpha_u$ , определяемый как

$$
\alpha_{\rm H} = \varepsilon \cdot 5.67 \frac{\left(\frac{T_{\rm cp}}{100}\right)^4 - \left(\frac{T_{\rm T}}{100}\right)^4}{T_{\rm cp} - T_{\rm T}},\tag{3}
$$

гле  $\varepsilon$  - коэффициент, характеризующий параметры поверхности излучения и называемый степенью черноты поверхности;  $T_{\rm cn}$ ,  $T_{\rm r}$  - температура среды, с которой происходит теплообмен, и температура нагретого тела.

Следовательно, для изготовления теплоотводов необходимо применять материалы, обладающие высокой теплопроводностью, и покрытия с максимальными значениями є для всего диапазона рабочих температур. При этом они должны иметь малый удельный вес и отвечать требованиям технологии изготовления, обладать достаточной коррозионной стойкостью и отличается низкой стоимостью.

В табл. 3 приведены свойства основных материалов, используемых при изготовлении теплоотводов.

Таблица 3

#### Свойства материалов, применяемых при изготовлении теплоотводов

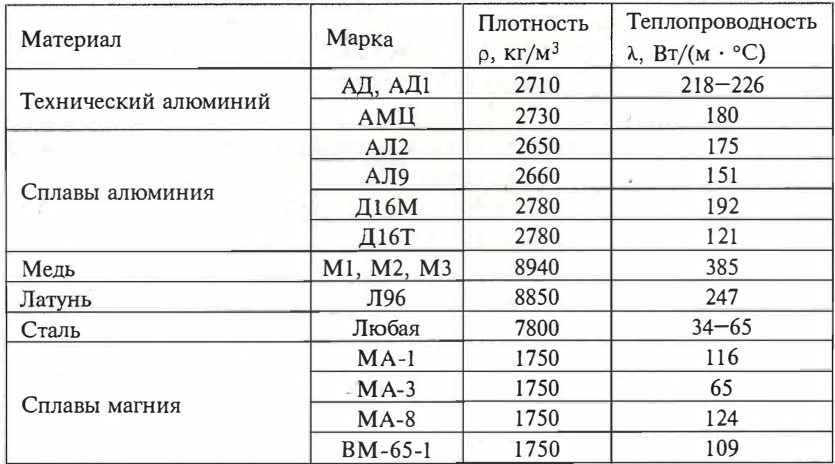

Наиболее высокой теплопроводностью обладает медь  $(\lambda = 385 \text{ Br}/(\text{M} \cdot \text{°C}))$ . Однако медь более чем в 3 раза тяжелее алюминия ( $\lambda$ =180 Вт/(м · °С)) и значительно дороже его, поэтому целесообразно применять алюминий, а при жестких требованиях к массе - магний и его сплавы.

При выборе покрытия для теплоотвода необходимо, чтобы степень черноты покрытия была не менее  $\varepsilon = 0.85$ . Увеличение поглощающей (излучающей) способности теплоотвода достигается путем покрытия его поверхности темной шероховатой краской (лаком). Получение матовой темной поверхности теп-

18

лоотвода возможно при травлении и оксидировании с добавлением черного красителя. Степень черноты различных поверхностей приведена в табл. 4.

Таблица 4

## Степень черноты различных материалов

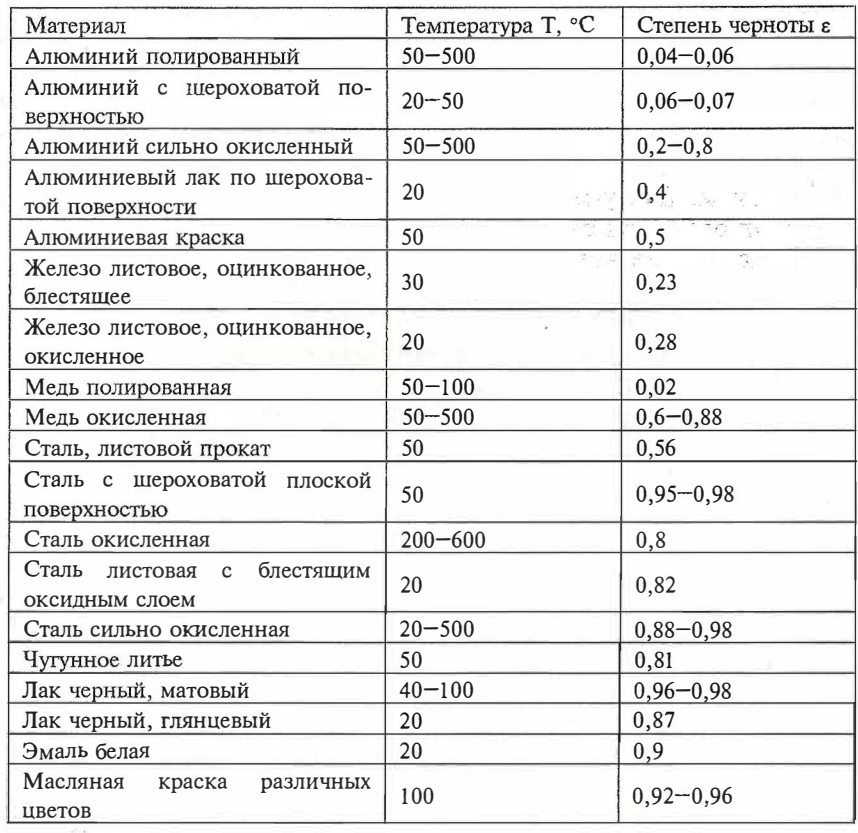

Рекомендации по применению радиаторов для изделий РЭА и ЭВА. При креплении полупроводниковых приборов к теплоотводу используются болты и фланцы. Сверление в теплоотводе общего отверстия для всех выводов полупроводникового прибора не допускается, так как оно ухудшает условия теплообмена. Отверстие необходимо сверлить под каждый вывод отдельно и минимально возможного диаметра, поскольку максимальный разогрев прибора находится вблизи вывода. При эксплуатации транзисторов в условиях повышенной влажности их покрывают компаундом. Крепежные винты и выводы изолируют во избежание электрического контакта с металлическим шасси. Корпус транзистора от шасси изолируют прокладкой.

Теплоотвод укрепляют обычно на гетинаксовой или текстолитовой плате модуля тремя или четырьмя винтами. Теплоотвод можно изолировать от шасси несколькими слоями лакоткани ЛШ-0,1, пластмассой или текстолитом толщиной 3...6 мм. В некоторых случаях для изоляции применяют глубокое оксидирование алюминиевых теплоотводов. Другим видом изоляции является глубокое анодирование с последующим уплотнением оксилной пленки и пропиткой электроизоляционным бакелитовым лаком. Лля уменьшения ТКС в месте контакта корпуса и теплоотвода могут быть использованы смазки.

В настоящее время все большее применение находят теплоотводы для транзисторов малой мощности. При их креплении на теплоотводе необходимо стремиться к тому, чтобы осуществить контактирование в месте наибольшего нагрева поверхности корпуса транзистора.

Крепление транзисторов малой мощности к теплоотводам можно разделить на два вида: путем охвата боковой цилиндрической поверхности корпуса транзистора теплоотводом (типа «звездочка», «крыльчатка», «цанга») и за фланцевую поверхность транзистора (корзиночного типа, «крабы»). Теплоотводы типа «звездочка» имеют небольшую массу, низкую себестоимость и хорошие тепловые характеристики. Диаметр цилиндра теплоотвода выбирается меньше диаметра корпуса транзистора, тем самым обеспечивается плотный охват корпуса транзистора при монтаже на него теплоотвода.

## 1.4. Разработка базы данных программы

При разработке программного комплекса была решена задача создания и интегрирования в комплекс баз данных (БД) со следующим содержанием:

• БД по стандартным корпусам элементов РЭА (выборка);

• БД по типам смазок, применяемых конструктором (вы- $6$ орка);

• БД по типам материалов радиаторов (выборка);

• БД по радиаторам (выборка и запись).

Редактор баз данных по корпусам, смазкам и материалам предусматривает только возможность выборки из списка дос-

тупных элементов. Он выполнен на основе стандартных компонентов пакета Delphi ListBos и ComboBox. Модификация содержимого БД возможна лишь при наличии текста программы из среды визуального программирования путем изменения свойства Items компонентов, перечисленных выше. В перспективе предполагается создание редактора БД, позволяющего изменять содержимое в самом программном комплексе.

В БД по радиаторам, напротив, имеется возможность как быстрого доступа к ней из программы с целью поиска нужного типа радиатора, так и с целью записи в нее уже рассчитанного радиатора для дальнейшего использования. Она построена по типу двухмерной таблицы и представляет собой реляционную БД. Такой подход позволяет выполнять поиск элемента по заданному ключу, что в значительной степени облегчает задачу поиска.

#### 1.5. Разработка алгоритма программы расчета и выбора радиатора

Схема алгоритма расчета и выбора радиаторов приведена в приложении.

Функционально алгоритм можно разбить на три части:

блок анализа исходных данных;

блок расчета всех заложенных видов радиаторов;

блок составления целевой функции и выбора оптимального вида радиатора.

В блок анализа вводится исходная информация по расчету теплового режима блока и анализируется необходимость дальнейшего применения специальных элементов (радиаторов) для предотвращения перегрева элементов РЭС и ЭВС. Разнообразие их конструктивных форм и решений позволяет конструктору проводить соответствующий выбор исходя из заданных технических требований (TT).

На данном этапе оценивается удельная рассеиваемая мощность, выделяемая элементом в виде теплоты, после чего на основе практических данных делается заключение о применении свободного конвективного, принудительного конвективного либо другого типа теплообмена.

На втором этапе выполняется расчет параметров стандартных радиаторов следующих типов: пластинчатого, ребристого, штыревого, проволочного и жалюзийного. Размеры выбираются из стандартного ряда размеров для этих типов.

На третьем этапе составляется целевая функция для каждого типа радиатора, а также осуществляется поиск радиатора, обладающего максимальным значением этой функции. Решение по выбору оптимального типоразмера радиатора принимает конструктор.

В случае если решение об использовании стандартного радиатора не принимается, пользователю предоставляется возможность либо скорректировать техническое задание (ТЗ), либо самостоятельно разработать и рассчитать свою собственную конструкцию радиатора. Однако в данном случае трудность заключается в создании математической модели, адекватной выбранному теплоотводу.

### 1.6. Инструкция по эксплуатации программы расчета и выбора радиатора

Программа предназначена для работы в среде Windows™9Х и запускается непосредственно из нее.

Последовательность работы с программой следующая.

1. Запустить программу.

2. Для создания нового проекта необходимо выбрать пункт меню «Проект» и «Новый».

3. В появившемся окне необходимо задать все исходные данные для расчета. Все вводимые величины имеют так называемую маску (т. е. шаблон ввода). Это избавляет пользователя от ввода символа-разделителя. Однако нужно помнить, что при неправильном вводе (отсутствие символа перед разделителем) произойдет ошибка, которая будет обработана программой, в результате чего пользователю будет предложено повторно ввести неправильно заданные данные.

4. Если данные введены правильно, необходимо нажать кнопку «Принять» и программа выполнит расчет и осуществит выбор радиатора.

5. В появившемся окне результаты можно либо выделить и скопировать в буфер обмена для дальнейшего использования, либо распечатать на принтере, выбрав в меню команды «Проект» и «Печать».

6. В случае если удельная выделяемая мощность будет слишком велика для возможности применения конвективного теплообмена, то программа предложит использовать другой способ отвода теплоты. В данной ситуации пользователю предоставляется возможность либо произвести расчет теплообмена одним

22

из предложенных методов, изложенных в  $[1-3]$ , либо скорректировать конструктивные параметры теплоотвода (увеличить начальные размеры, отказаться от использования прокладок и пр.) и (или) скорректировать схему электрическую принципиальную для уменьшения тепловыделения элементов.

## 1.7. Проверка работоспособности программы на тестовых примерах

Проверка программного комплекса заключается в решении нескольких тестовых примеров и сравнении результатов, полученных программой [1, 2].

Пример 1. Необходимо подобрать радиатор для охлаждения транзистора, рассеивающего мощность Ф=12 Вт и находящегося внутри блока. Контакт транзистора с радиатором осуществляется по площади  $A_u$ =1,96 · 10<sup>-4</sup> м<sup>2</sup>; внутреннее тепловое сопротивление прибора  $R_{\text{BH}}=0.8$  K/B<sub>T</sub>, тепловое сопротивление контакта  $R_{K}$ =1,2 K/Bт, допустимая температура коллекторного перехода в транзисторе (tp)<sub>лоп</sub>=100 °С; условия теплообмена: свободная конвекция, температура воздуха в блоке  $t_c$ =40 °С.

Для расчета был выбран штыревой радиатор из дюралюминия с площадью основания  $A=0,0004$  м<sup>2</sup>,  $h=32$  мм,  $S_{\text{m}}=7$  мм,  $d=2,5$  MM.

Ниже приведен листинг программы и результаты расчета:

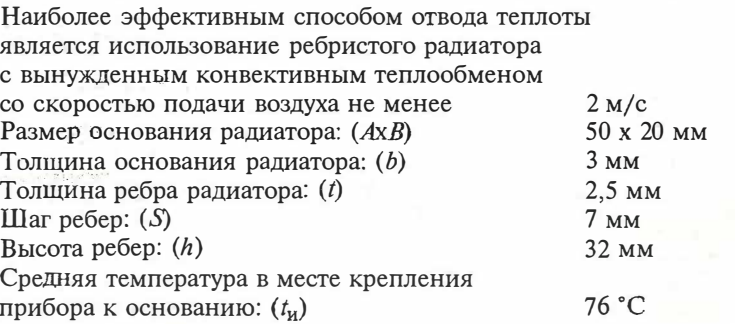

Пример 2 (обратная задача). Необходимо определить среднюю температуру большого элемента, установленного на пластинчатом радиаторе в условиях свободной конвекции при температуре воздуха  $t_c = 15$  °С, если известны: мощность, рассеиваемая большим элементом,  $P=100$  Вт; геометрические размеры и площадь радиатора  $\delta = 2 \cdot 10^{-4}$  м,  $b=10^{-2}$  м,  $h_{\text{TD}}=0,1$  м,  $D=0,2$  м<sup>2</sup>,  $S=0,5$  м<sup>2</sup>; коэффициент теплопроводности материала

 $\lambda$ =170 Вт/(м·К); внутреннее тепловое сопротивление прибора  $R_{\text{BH}}$ =0,8 К/Вт; тепловое сопротивление контакта  $R_{\text{k}}$ =1,2 К/Вт; максимально допустимая температура поверхности охлаждения  $t_p$ =75 °С. При этом температура основания прибора не превышает величины 70,8 °С.

Ниже приведен листинг программы и результаты расчета:

Наиболее эффективным способом отвода теплоты является использование пластинчатого радиатора со свободным конвективным теплообменом Размер основания радиатора: (АхВ) 625х550 мм Толщина основания радиатора: (b)  $4<sub>MM</sub>$ Средняя температура в месте крепления 73,4 °C. прибора к основанию:  $(t_{\rm w})$ 

**ПРИЛОЖЕНИЕ** 

## Алгоритм расчета и выбора радиаторов

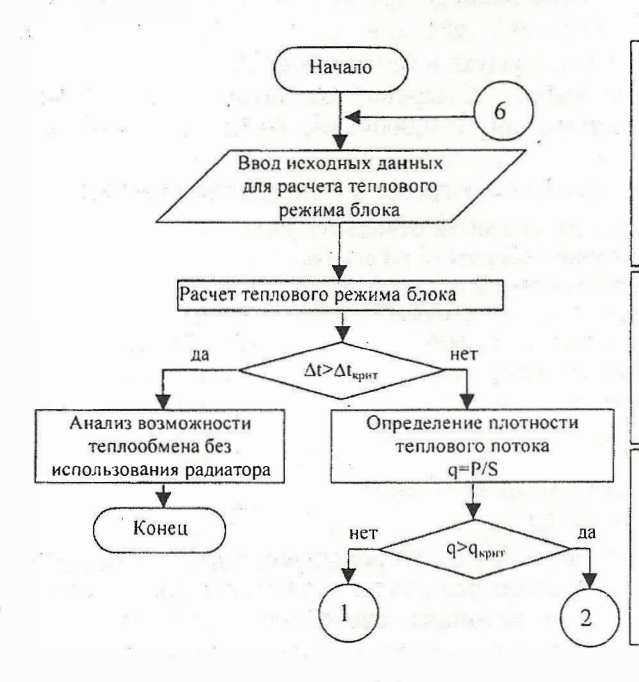

А В С - размеры блока a b с - размеры условно нагретой **ЗОНЫ** t<sub>c</sub> - температура окружающей среды Р - мощность, рассеиваемая блоком  $\Delta t$  – перегрев наиболее

теплонагруженного элемента  $\Delta t_{kpm}$  - максимальное значение перегрева элемента q - плотность

теплового потока Р - мощность, выделяемая нагретым элементом S - плошадь основания нагретого элемента

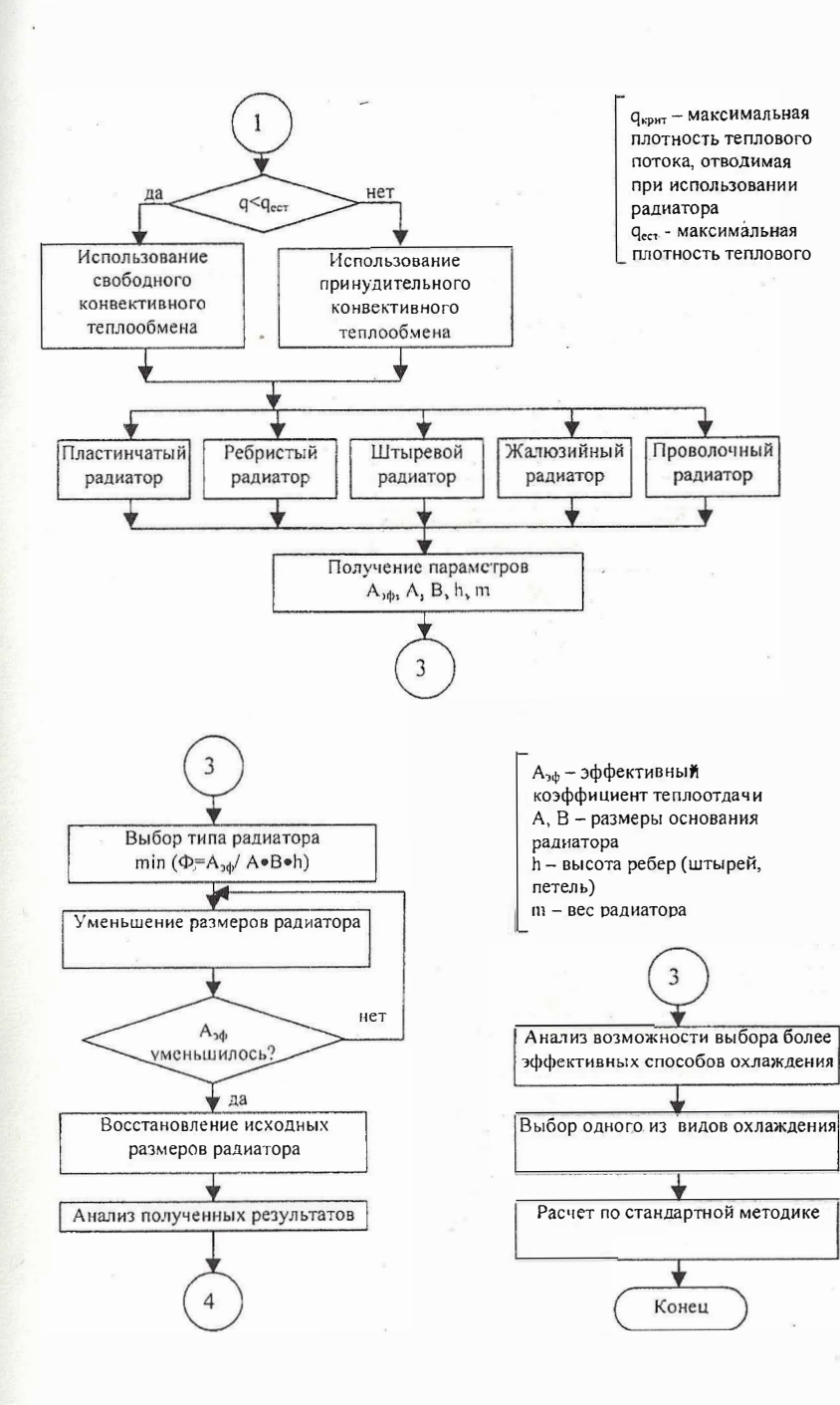

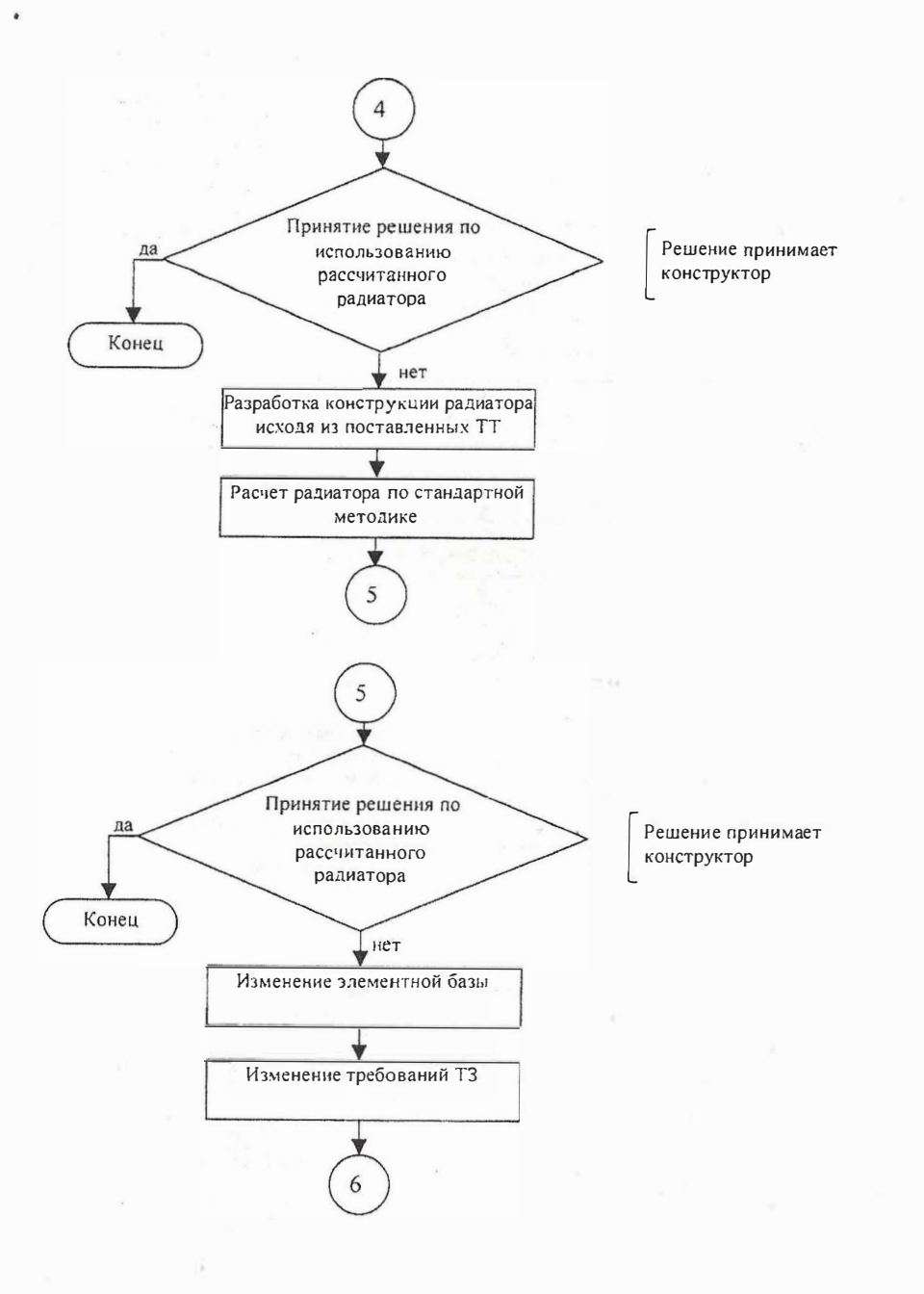

## СПИСОК ЛИТЕРАТУРЫ

1. Дульнев Г.Н. Тепло- и массообмен в радиоэлектронной аппаратуре. М.: Высш. шк. 1984. 247 с.

2. Обеспечение тепловых режимов изделий электронной техники / Чернышев А.А., Иванов В.И., Аксенов А.И., Глушкова Д.Н. М.: Энергия, 1980. 216 с.

3. Роткоп Л.Л. Спокойный Ю.В. Обеспечение тепловых режимов при конструировании РЭА. М.: Сов. радио, 1976. 232 с.

## ОГЛАВЛЕНИЕ

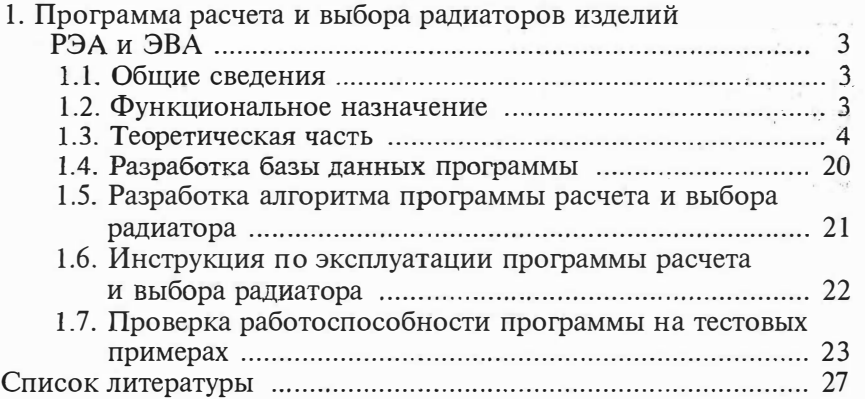